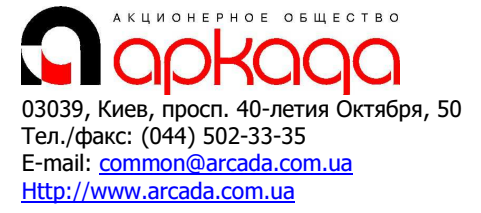

# КОМПЛЕКСНАЯ АВТОМАТИЗАЦИЯ

- − Технологии, консалтинг, обучение
- − Программное обеспечение
- − Услуги по внедрению
- − Широкоформатные плоттеры, сканеры
- − Репрографические комплексы
- − 3D манипуляторы

CAD/CAM/CAE/PDM & GIS в последний природник в день в все для САПР и ГИС

# Базовый курс: Управление данными проекта в Autodesk Vault Professional

Программа курса рассчитана на 5 рабочих дней (40 академических часов).

# Введение.

- 1. Назначение и функциональные возможности системы Autodesk Vault Professional.
- 2. Развертывание и основные настройки сервера Autodesk Vault Professional Server. Установка SQL и ADMS, резервное копирование, лицензирование.
- 3. Установка клиента Autodesk Vault Professional и зависимости. Настройка интерфейса.

### Настройка прав доступа и наполнение системы данными.

- 1. Создание учетных записей в системе.
- 2. Присвоение типа учетной записи.
- 3. Настройка уровня доступа.
- 4. Настройка типов хранимых документов.
- 5. Создание каталогов проекта.
- 6. Загрузка проекта при помощи AutoLoader.

### Интеграция с CAD системами и пакетами Microsoft Office.

- 1. Установка интеграции с CAD системой.
- 2. Интерфейс интеграции.
- 3. Загрузка данных и импорт.

#### Работа с документами.

- 1. Создание документов и занесение их в электронное хранилище.
- 2. Редактирование и возврат документации в электронное хранилище.
- 3. Просмотр версий документа.
- 4. Перемещение, удаление и блокировка документации.
- 5. Поиск документации. Создание и сохранение поисковых запросов (сохраненный поиск).
- 6. Создание и изменение атрибутов для документов. Автоматическое заполнение атрибутов.

# Реализация этапов жизненного цикла документа.

- 1. Создание и настройка стадий жизненного цикла и их применение.
- 2. Присвоение автоматических действий документам/проектам со стадиями ЖЦ.
- 3. Настройка и присвоение редакций документам/проектам со стадиями ЖЦ.

#### Инструменты отчетности и экспорт данных.

#### Обзор элементов (Item-ов) Vault Professional. Обзор Vault Professional ECO's.

#### Коллективная работа над проектами.

- 1. Создание проектов.
- 2. Распределение по исполнителям.

#### Выпуск документации.

- 1. Подготовка «пакета» документации для печати.
- 2. Настройка параметров выпускаемого «пакета».
- 3. Сохранение «пакета» печати.